## государственное автономное профессиональное образовательное учреждение Самарской области «Новокуйбышевский гуманитарно-технологический колледж»

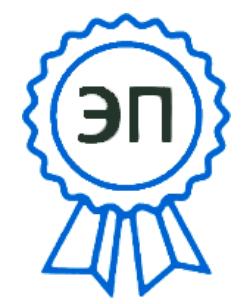

Подписан: В\_М\_ Земалиндинова DN: C=RU, OU=Директор, O=" ГАПОУ ""НГТК""", CN=В\_М\_ Земалиндинова, E=so\_coll\_ngtk\_nkb@sa mara.edu.ru Дата: 2023-02-03 11:35: 19

Утверждаю Директор ГАПОУ «НГТК» В.М. Земалиндинова Приказ № 46.2-Л от 03.02.2023

## **РАБОЧАЯ ПРОГРАММА УЧЕБНОЙ ДИСЦИПЛИНЫ**

# *«***ОП.09 Информатика и информационно-коммуникационные технологии в профессиональной деятельности***»*

для специальности 44.02.01 Дошкольное образование на базе основного общего образования профиль подготовки: гуманитарный

ОДОБРЕНА Предметно-цикловой комиссией ПГСЭД

СОГЛАСОВАНО Заместитель директора О.С. Макарова

Протокол № 1 от 31.08.2023 Председатель Н.В. Самойлова

 Рабочая программа учебной дисциплины составлена в соответствии с Федеральным государственным образовательным стандартом от 17.08.2022 рег.N 743 по специальности среднего профессионального образования 44.02.01 Дошкольное образование, Примерной рабочей программой (Приложение 2.10 к ПОП СПО по специальности 44.02.01 Дошкольное образование).

Разработчик:

 $\frac{\Gamma \text{AIOY}}{\text{mecro paforb}}$   $\frac{\text{MPTK}}{\text{mecro paforb}}$   $\frac{\text{Mperogabaren}}{\text{mecrogamerb}}$   $\frac{\text{O.C.~Ierpoba}}{\text{mecropa forb}}$ (занимаемая должность)

(инициалы, фамилия)

Рецензенты:

<u>ГАПОУ «НГТК»</u> преподаватель Н.Ю.Иванова (занимаемая должность) (инициалы, фамилия)

(занимаемая должность) (инициалы, фамилия)

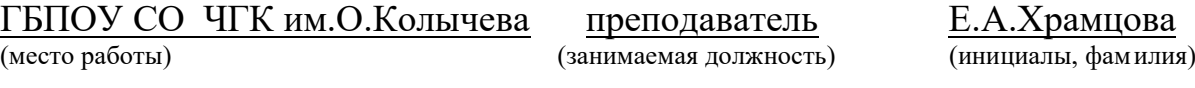

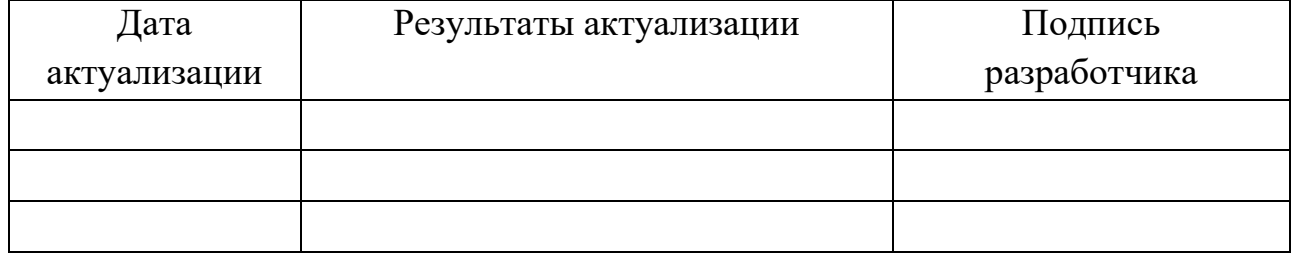

*СОДЕРЖАНИЕ*

- **1. ОБЩАЯ ХАРАКТЕРИСТИКА РАБОЧЕЙ ПРОГРАММЫ УЧЕБНОЙ ДИСЦИПЛИНЫ**
- **2. СТРУКТУРА И СОДЕРЖАНИЕ УЧЕБНОЙ ДИСЦИПЛИНЫ**
- **3. УСЛОВИЯ РЕАЛИЗАЦИИ УЧЕБНОЙ ДИСЦИПЛИНЫ**
- **4. КОНТРОЛЬ И ОЦЕНКА РЕЗУЛЬТАТОВ ОСВОЕНИЯ УЧЕБНОЙ ДИСЦИПЛИНЫ**

## **1. ОБЩАЯ ХАРАКТЕРИСТИКА РАБОЧЕЙ ПРОГРАММЫ УЧЕБНОЙ ДИСЦИПЛИНЫ**

### **«ОП.09 Информатика и информационно-коммуникационные технологии в профессиональной деятельности»**

### **1.1. Место дисциплины в структуре основной образовательной программы:**

Учебная дисциплина «ОП.09 Информатика и информационно-коммуникационные технологии в профессиональной деятельности» является обязательной частью общепрофессионального цикла образовательной программы в соответствии с ФГОС СПО по специальности 44.02.01 Дошкольное образование.

Особое значение дисциплина имеет при формировании и развитии ОК 01; ОК 02; ОК 04; ОК 05; ОК 09*.*

#### **1.2. Цель и планируемые результаты освоения дисциплины:**

В рамках программы учебной дисциплины обучающимися осваиваются умения и знания

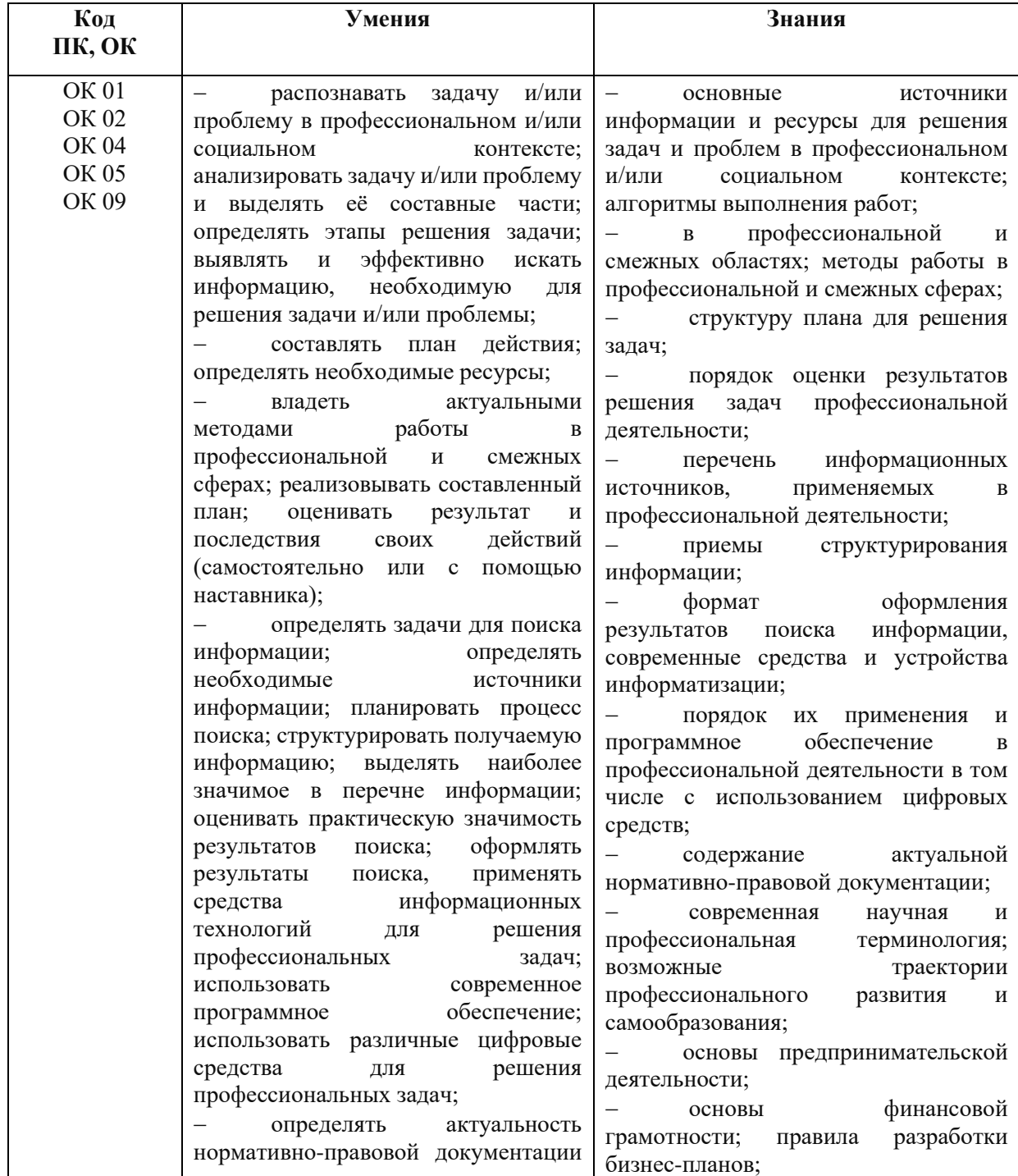

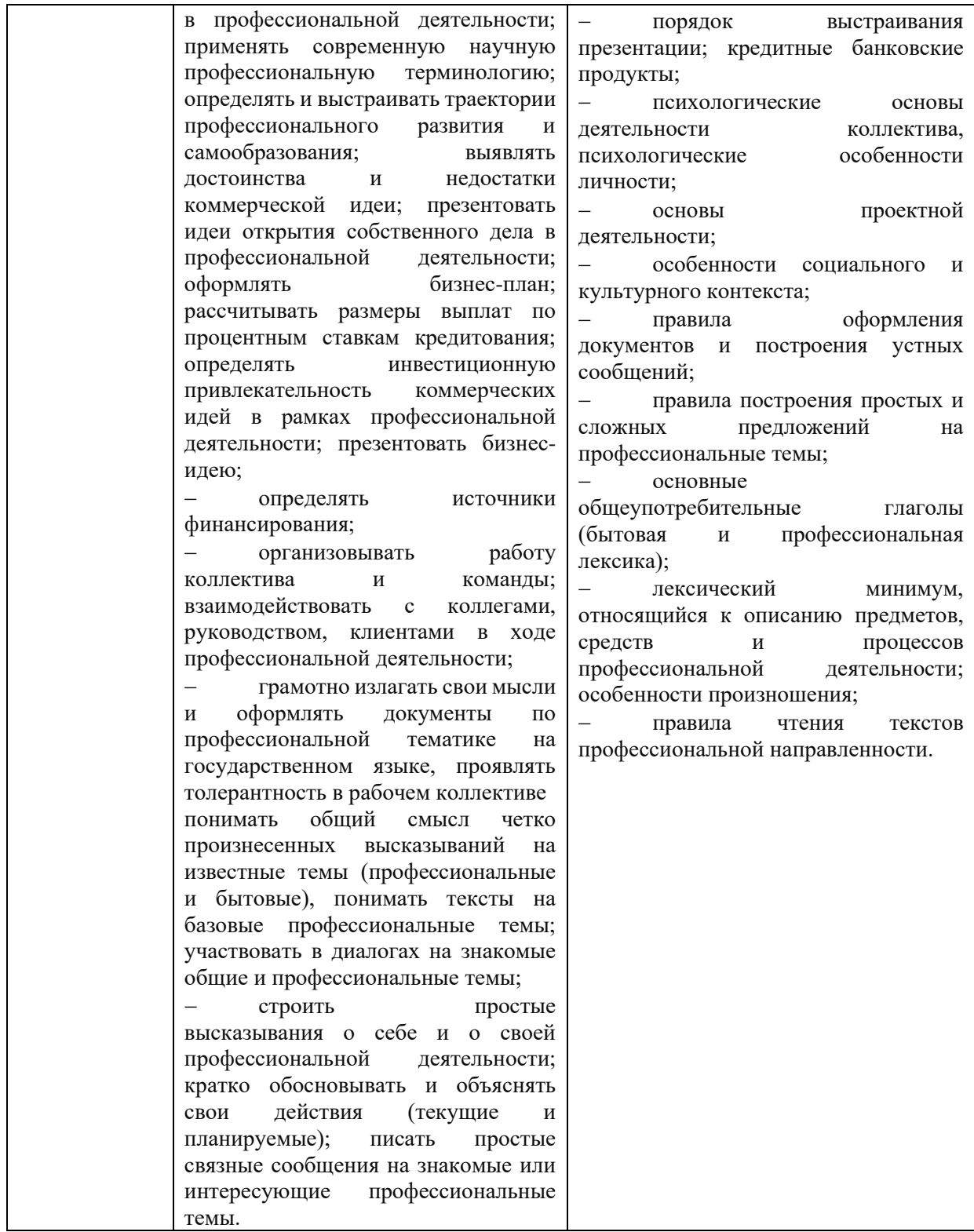

# **2. СТРУКТУРА И СОДЕРЖАНИЕ УЧЕБНОЙ ДИСЦИПЛИНЫ**

## **2.1. Объем учебной дисциплины и виды учебной работы**

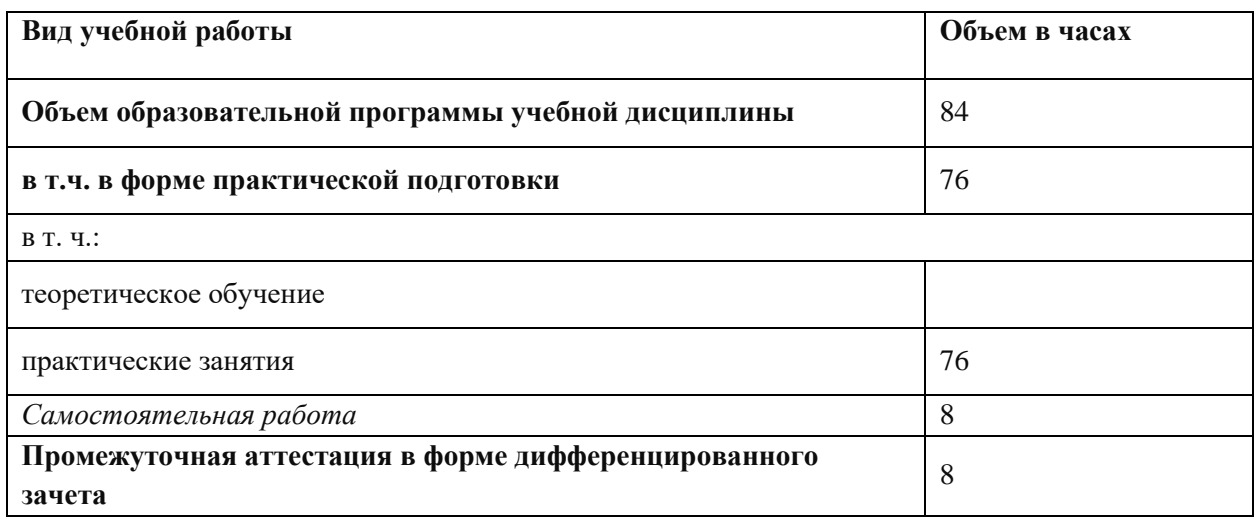

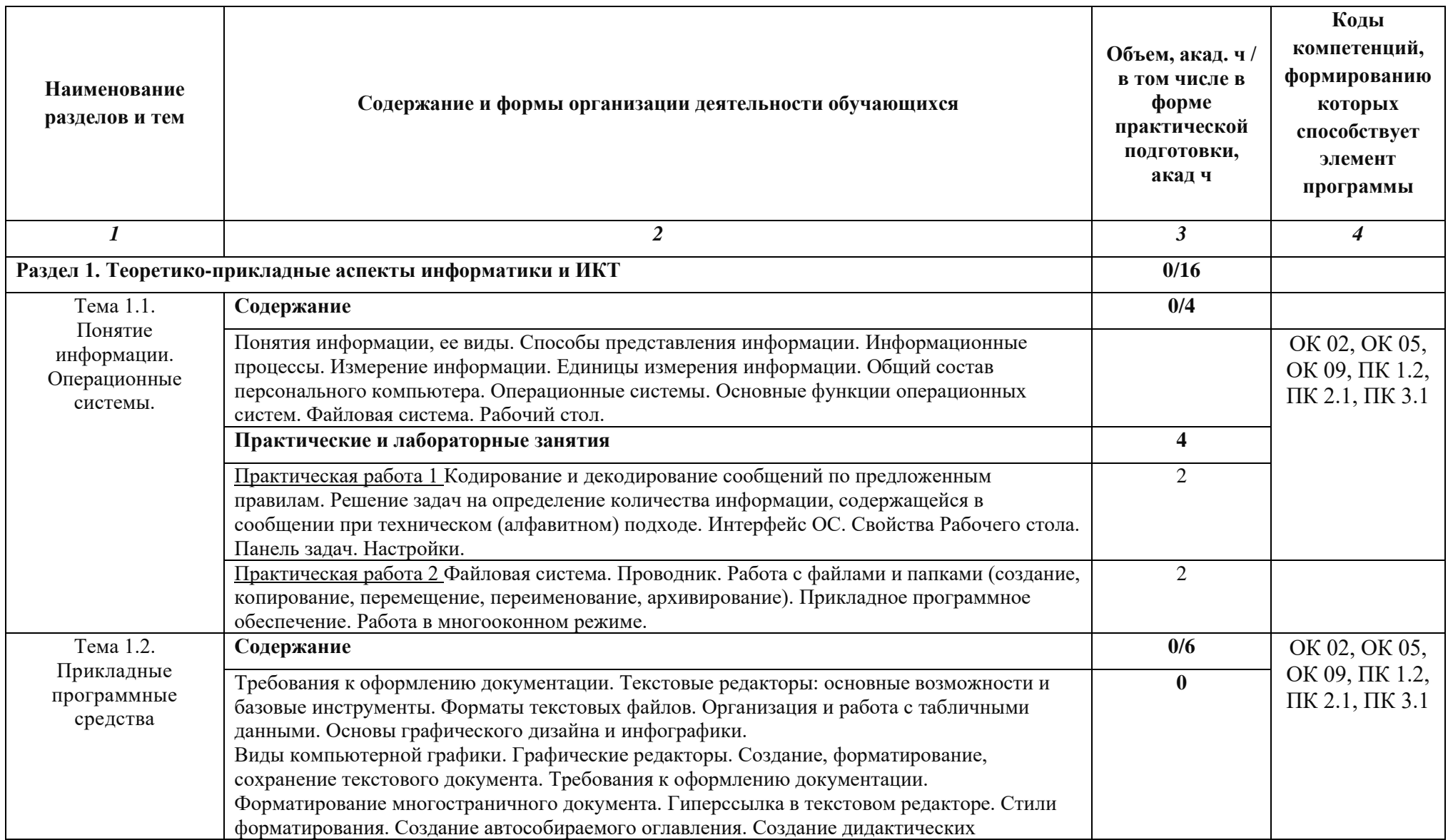

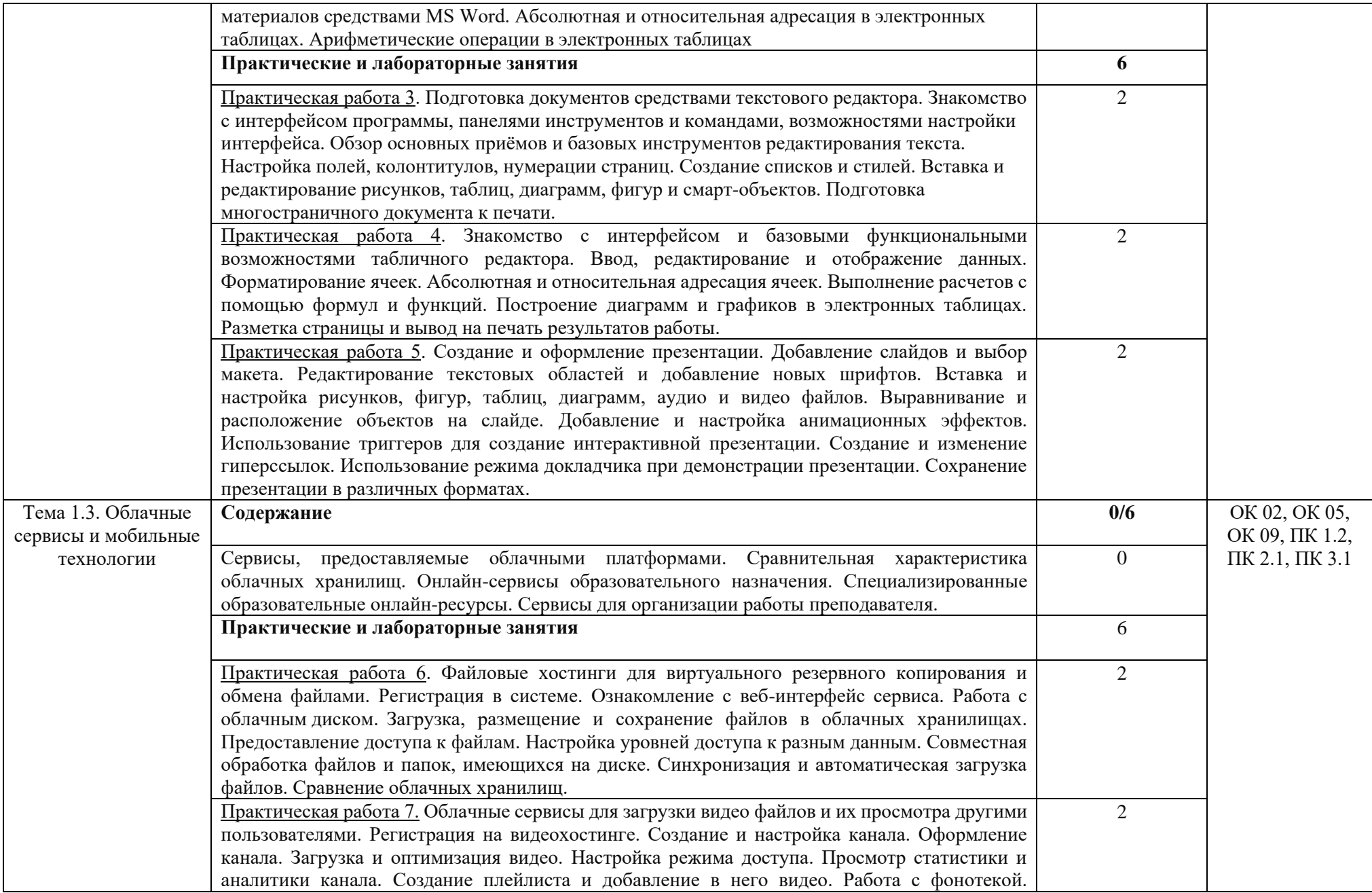

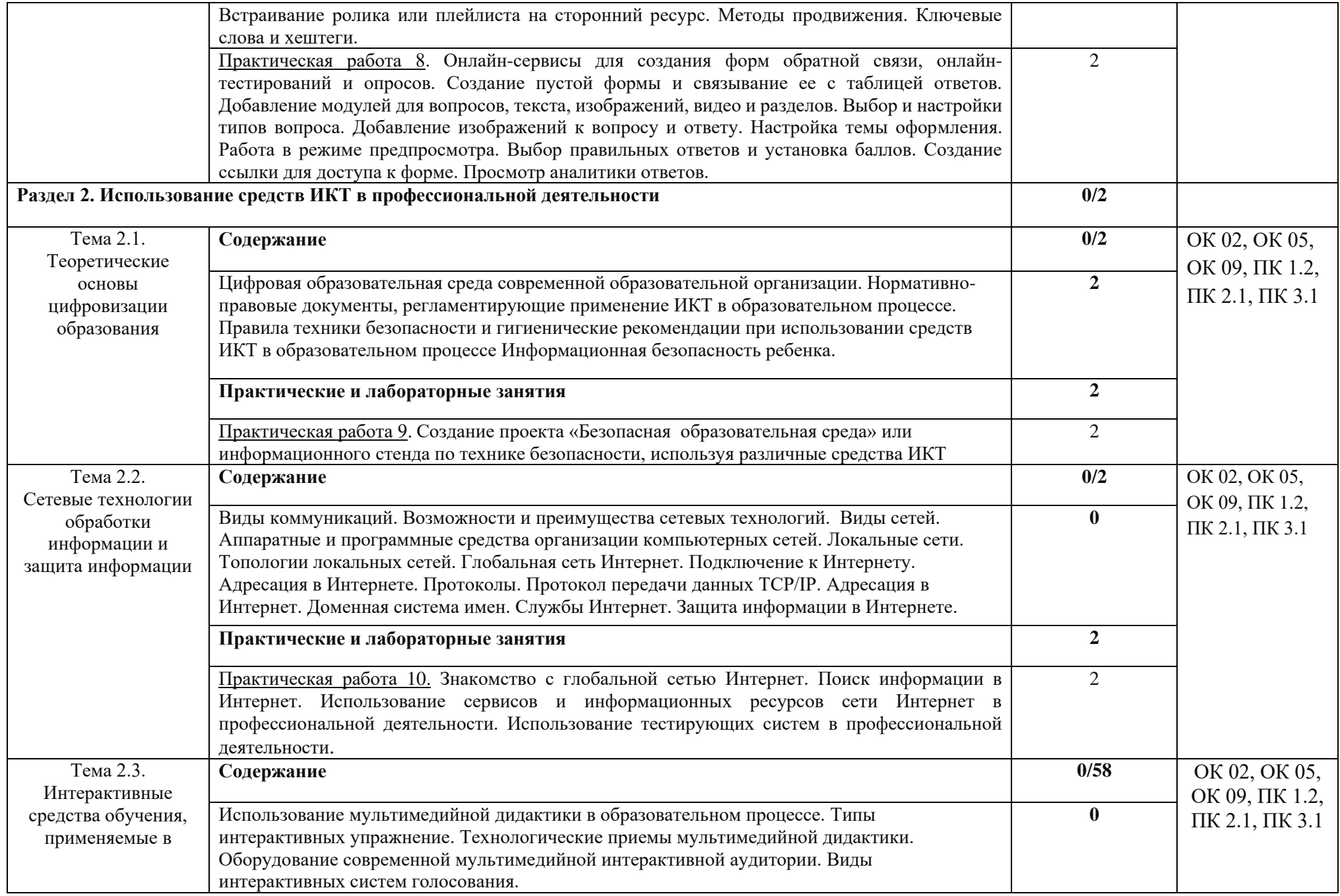

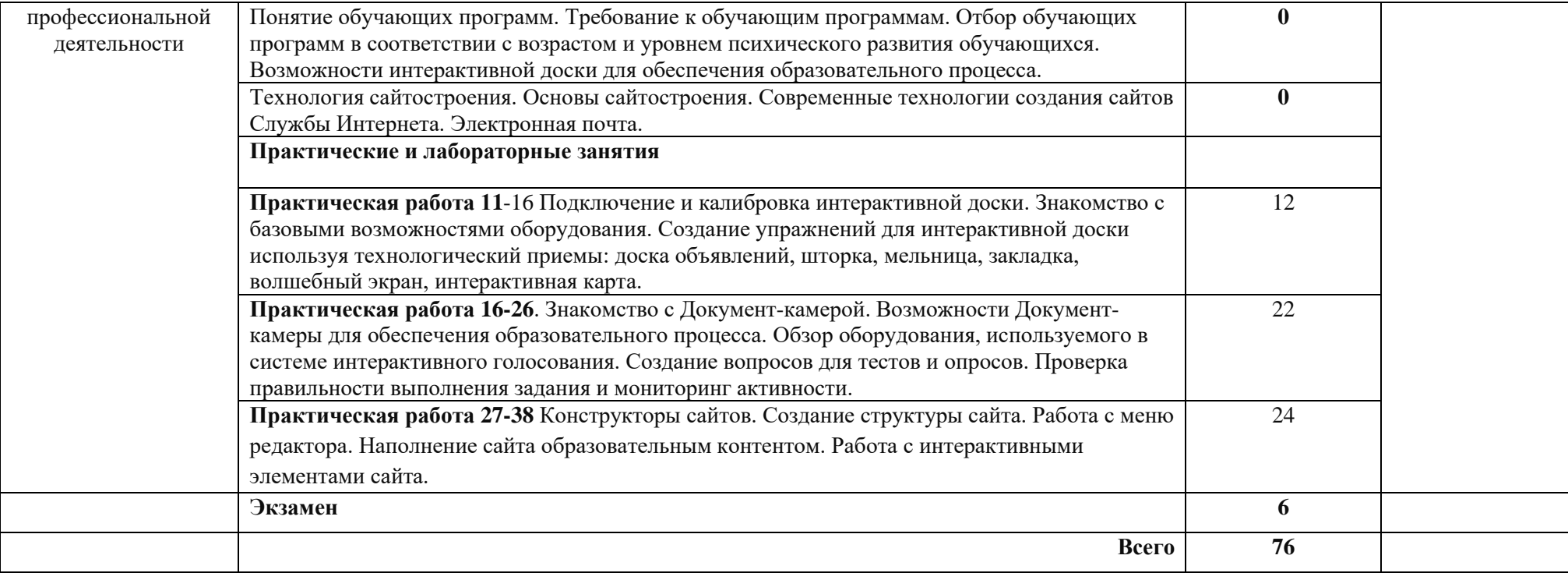

### **3. УСЛОВИЯ РЕАЛИЗАЦИИ УЧЕБНОЙ ДИСЦИПЛИНЫ**

3.1. Для реализации программы учебной дисциплины должны быть предусмотрены следующие специальные помещения:

Лаборатория «Информатики и информационно-коммуникационных технологий», оснащенная в соответствии п. 6.1.2.3 примерной образовательной программы по данной специальности.

### **3.2. Информационное обеспечение реализации программы**

Для реализации программы библиотечный фонд образовательной организации должен иметь печатные и/или электронные образовательные и информационные ресурсы для использования в образовательном процессе. При формировании библиотечного фонда образовательной организацией выбирается не менее одного издания из перечисленных ниже печатных изданий и (или) электронных изданий в качестве основного, при этом список может быть дополнен новыми изданиями.

## **3.2.1. Основные печатные издания**

1. Михеева, Е.В. Информационные технологии в профессиональной деятельности [Текст]: учебное пособие для студ. учреждений сред. проф. образования / Е.В. Михеева, О.И. Титова. – Москва: Издательский центр "Академия", 2021. - 384 с.

2. Михеева, Е.В. Практикум по информационным технологиям в профессиональной деятельности [Текст]: учеб. пособие для студ. учреждений сред. проф. образования / Е.В. Михеева. – Москва: Издательский центр "Академия", 2021. - 256 с.

## **3.2.2. Основные электронные издания**

1. Гаврилов, М. В. Информатика и информационные технологии : учебник для среднего профессионального образования / М. В. Гаврилов, В. А. Климов. — 4-е изд., перераб. и доп. — Москва : Издательство Юрайт, 2022. — 383 с. — (Профессиональное образование). — ISBN 978-5-534-03051-8. — Текст : электронный // Образовательная платформа Юрайт [сайт]. — URL: https://urait.ru/bcode/489603 (дата обращения: 22.06.2022).

2. Куприянов, Д. В. Информационное обеспечение профессиональной деятельности : учебник и практикум для среднего профессионального образования / Д. В. Куприянов. — Москва : Издательство Юрайт, 2022. — 255 с. — (Профессиональное образование). — ISBN 978-5-534-00973-6. — Текст : электронный // Образовательная платформа Юрайт [сайт]. — URL: https://urait.ru/bcode/490839 (дата обращения: 22.06.2022).

3. Советов, Б. Я. Информационные технологии : учебник для среднего профессионального образования / Б. Я. Советов, В. В. Цехановский. — 7-е изд., перераб. и доп. — Москва: Издательство Юрайт, 2022. — 327 с. — (Профессиональное образование). — ISBN 978-5-534-06399-8. — Текст : электронный // Образовательная платформа Юрайт [сайт]. — URL: https://urait.ru/bcode/489604 (дата обращения: 22.06.2022).

# **4. КОНТРОЛЬ И ОЦЕНКА РЕЗУЛЬТАТОВ ОСВОЕНИЯ УЧЕБНОЙ ДИСЦИПЛИНЫ**

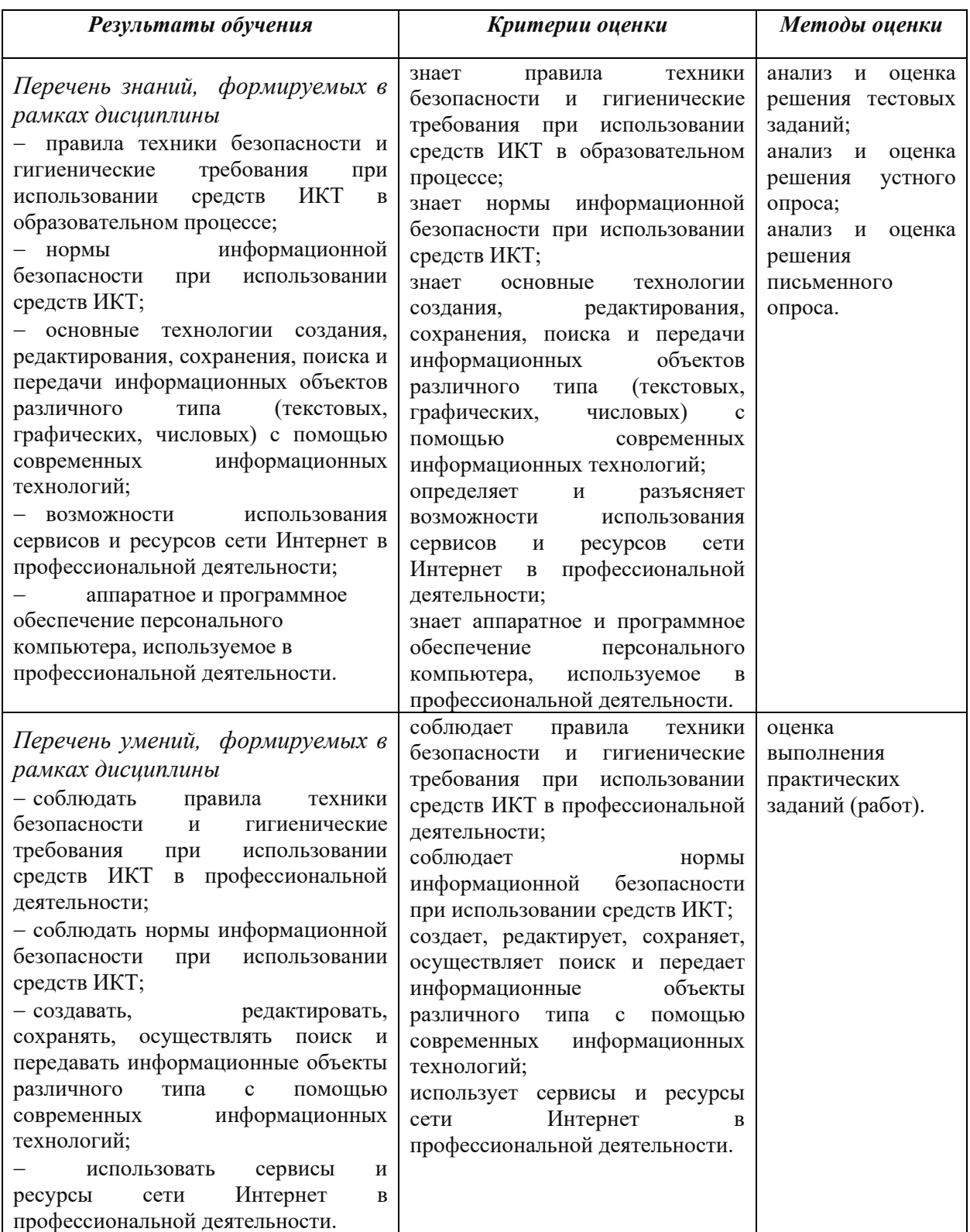